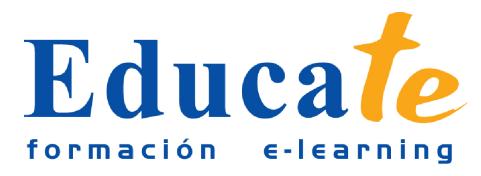

# **Programación PHP**

**Duración:** 56 horas.

**Modalidad:** online

# **Contenidos**

# ● **1. Introducción a PHP**

- ❍ Introducción a PHP
- ❍ Instalando apache
- ❍ Instalando php
- ❍ Comprobación de la instalación de php
- ❍ Instalacion de mysql
- ❍ Otra forma de instalación
- ❍ Primer programa con PHP
- ❍ Autopractica 1 Primera página en PHP
- ❍ Autopractica 2 Hola mundo
- ❍ Test 1 Unidad 1
- **2. Variables constantes y tipos de datos**
	- ❍ Variables constantes y tipos de datos
	- ❍ Variables en php
	- ❍ Autopractica 1 Uso de variables
	- ❍ Tipos simples
	- ❍ Variables de variables
	- ❍ Constantes
	- ❍ Autopractica 2 Constantes
	- ❍ Funciones relacionadas con variables I
	- ❍ Funciones relacionadas con variables II

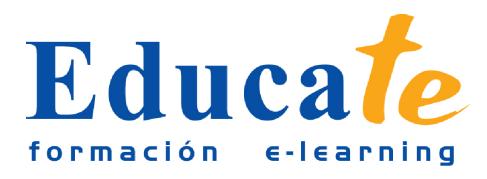

Tlf: 952 417 000 / Fax: 952 414 745

❍ Test 1 Unidad 2

# ● **3. Operadores**

- ❍ Operadores
- ❍ Tipos de operadores
- ❍ Precedencia de operadores
- ❍ Ejercicio practico Operadores
- ❍ Autopractica Operadores
- ❍ Test 1 Unidad 3
- **4. Criterios de selección**
	- ❍ Criterios de selección
	- ❍ Estructura de elección I
	- ❍ Estructura de elección II
	- ❍ Bucles
	- $\circ$  Autopractica 1 Bucles
	- ❍ Break y continue
	- ❍ Autopractica 2 Continue
	- ❍ Test 1 Unidad 4

#### ● **5. Funciones**

- ❍ Funciones
- ❍ Declaración y llamada a una función
- $\circ$  Autopractica 1 Funciones
- ❍ Paso por parámetros
- ❍ Ámbito de las variables
- ❍ Funciones con argumentos variables
- $\circ$  Autopractica 2 Funciones con argumentos variables
- ❍ Recursividad
- ❍ Test 1 Unidad 5
- **6. Cadenas de caracteres**

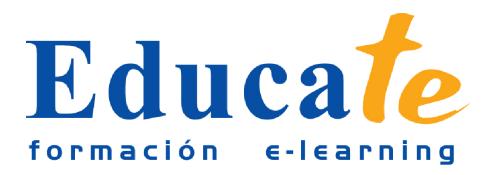

Tlf: 952 417 000 / Fax: 952 414 745

- ❍ Cadenas de caracteres
- ❍ Delimitación y visualización de cadenas
- ❍ Funciones string I
- ❍ Funciones string II
- ❍ Funciones string III
- ❍ Ejercicio practico Cadenas
- ❍ Autopractica 1 Funciones de cadena I
- ❍ Autopractica 2 Funciones de cadena II
- ❍ Test 1 Unidad 6
- **7. Conjuntos de datos del tipo array**
	- ❍ Conjuntos de datos del tipo array
	- ❍ Creacion de arrays
	- ❍ Propiedades de los arrays
	- ❍ Autopractica 1 Creacion de arrays
	- ❍ Interactuar con arrays
	- ❍ Ordenar un array
	- $\circ$  Autopractica 2 Ordenar un array
	- ❍ Test 1 Unidad 7

#### ● **8. Formularios**

- ❍ Formularios
- ❍ Argumentos GET
- ❍ Formularios con GET
- ❍ Formularios con POST
- ❍ Autopractica Formularios
- ❍ Test 1 Unidad 8
- **9. Programación orientada a objetos**
	- ❍ Programación orientada a objetos
	- ❍ Trabajo con clases

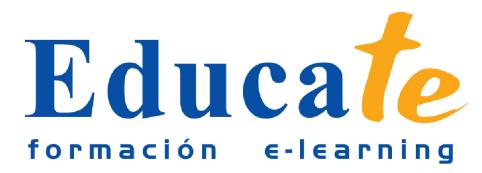

- ❍ Métodos privados públicos y protegidos
- ❍ Autopractica Herencia y visibilidad
- ❍ Test 1 Unidad 9

#### ● **10. Ficheros**

- ❍ Ficheros
- ❍ Apertura y lectura de ficheros
- ❍ Escritura de ficheros
- ❍ Información de ficheros
- ❍ Upload de ficheros al servidor
- ❍ Descarga de ficheros del servidor
- ❍ Autopractica 1 Leer fichero I
- ❍ Autopractica 2 Leer fichero II
- ❍ Test 1 Unidad 10

# ● **11. PHP y MySQL**

- ❍ PHP y MySQL
- ❍ Conexión a MySQL
- ❍ Seleccionar datos
- ❍ Autopractica 1 Seleccionar datos
- ❍ Insertar datos
- ❍ Actualizar datos
- ❍ Borrar datos
- ❍ Autopractica 2 Actualizar datos
- ❍ Test 1 Unidad 11
- **12. Otras funciones**
	- ❍ Otras funciones
	- ❍ Excepciones
	- ❍ Enviar correo electrónico desde PHP
	- ❍ Librería GD

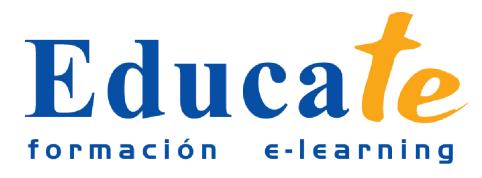

- ❍ Autopractica 1 Librería GD
- ❍ Función date
- ❍ Autopractica 2 Función date
- ❍ Test 1 Unidad 12

# ● **13. Documentacion**

❍ Documentacion